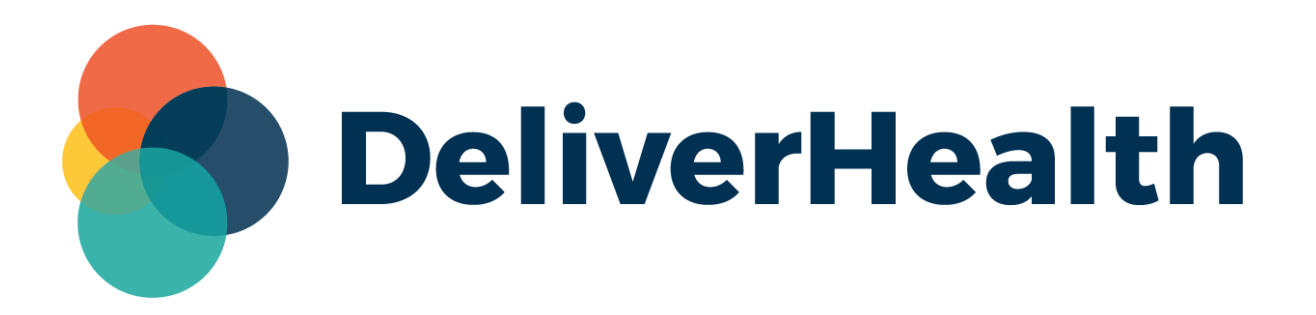

## **eSOne Mobile for iOS v3.42 Support for Dual Resident/Attending Editing Workflow**

**Release Notes**

## **What's New?**

DeliverHealth is excited to introduce the latest update for eSOne Mobile for iOS – version 3.42. This release comes with a highly anticipated feature: Dual Resident/Attending Editing (DRAE) workflow support.

With DRAE, attending physicians (authenticators) now have the ability to review and approve documents within the workflow, regardless of whether the dictating resident has completed their review or approval process. This streamlines the workflow and enhances collaboration, ensuring seamless document management.

## **Dual Resident/Attending Editing Workflow Support**

When DRAE is enabled for the client, notes will appear in the resident's and attending's Preliminary folders at the same time.

A new status field will appear under the dictator's name in the Preliminary folder view for notes with an authenticator. The status can be "Outstanding" or "Reviewed".

There are two paths this workflow can follow:

- The resident approves the note then the attending completes the note.
	- o The status appears as "Outstanding" prior to anyone approving the note.
	- o The status changes to "Reviewed" after the resident approves the note.
- The attending completes the note, and it moves to the next stage of the workflow without the resident's review.
	- o The status appears as "Outstanding" prior to anyone reviewing the note.
	- o After the attending completes the note, the note leaves the preliminary folder, and a status is no longer needed.

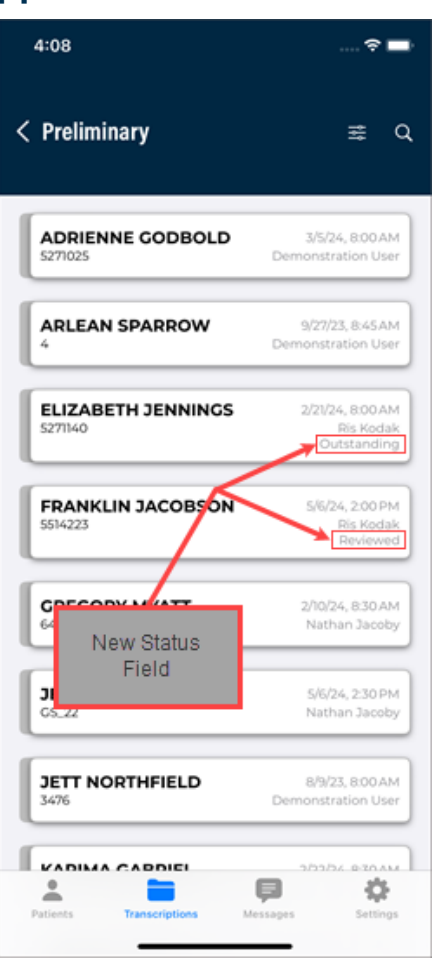

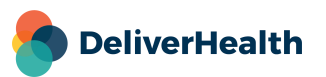

## **Application Requirements**

- Any iOS device with iOS 15.2 or greater. Open 'Settings' and tap 'About' then 'Software Version' to confirm that the OS installed is version 15.2+.
- Internet Access through a wireless Local Area Network (LAN) connection or through a phone service provider. It is strongly recommended to use a Wi-Fi LAN connection when uploading dictations. Minimum bandwidth: LTE/4G data connection; stable Wi-Fi is recommended.
- Communicates over port 443 to https://mobile.escription-one.com using TLS 1.2.

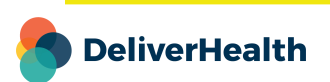